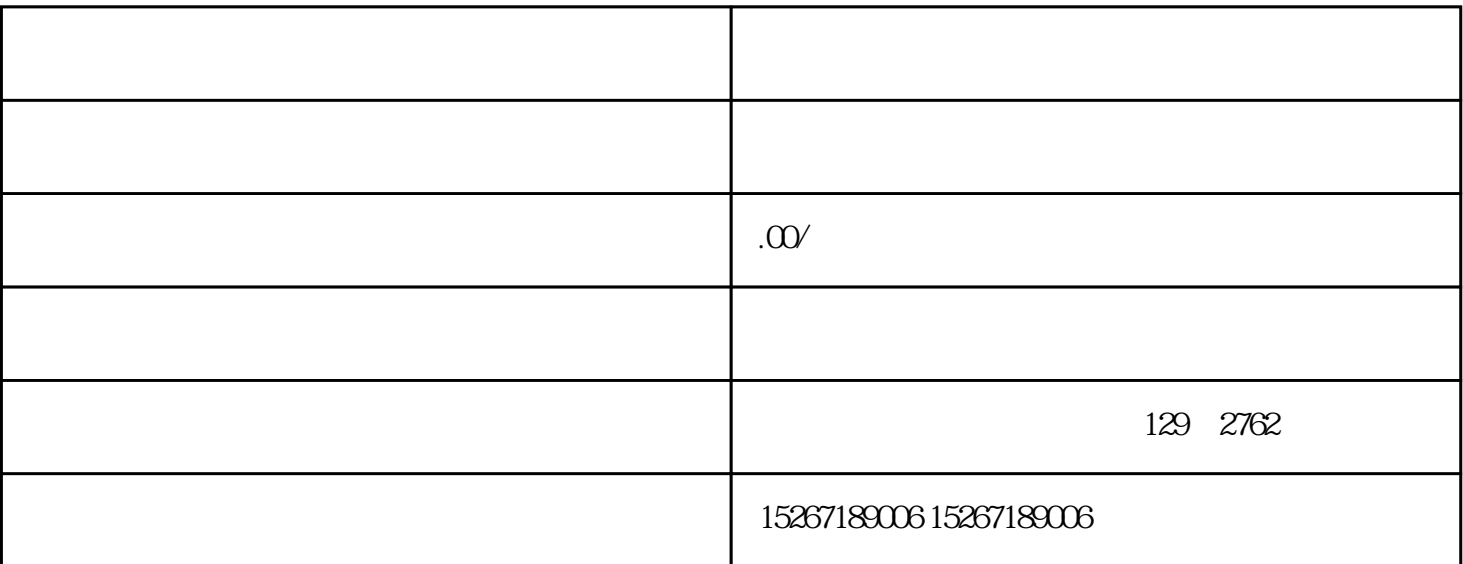

 $\frac{u}{\sqrt{2}}$ 

 $\frac{u}{\sqrt{2}}$  $\kappa$  and  $\kappa$ 

 $\frac{1}{2}$  and  $\frac{1}{2}$  and  $\frac{1}{2}$  a

 $\frac{42}{\pi}$ 

 $\mathcal{R}$  , and  $\mathcal{R}$  , and  $\mathcal{R}$  , and  $\mathcal{R}$  , and  $\mathcal{R}$  , and  $\mathcal{R}$  , and  $\mathcal{R}$  , and  $\mathcal{R}$  , and  $\mathcal{R}$  , and  $\mathcal{R}$  , and  $\mathcal{R}$  , and  $\mathcal{R}$  , and  $\mathcal{R}$  , and  $\mathcal{R}$  , and  $\mathcal{R}$  ,

 $\frac{a}{\sqrt{a}}$  of  $\frac{a}{\sqrt{a}}$ 

 $\kappa$  and  $\kappa$  or  $\kappa$ 

 $\mu$  and  $\mu$  on  $\mu$ 

 $\alpha$  and  $\beta$ 

 $B2B$ 

" www.jd.com"